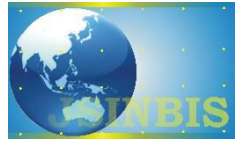

# Pengolahan Citra untuk Identifikasi Jenis Telur Ayam Lehorn dan Omega-3 Menggunakan *k-Mean Clustering* dan *Principal Component Analysis*

Oky Dwi Nurhayati Departemen Teknik Komputer, Fakultas Teknik Universitas Diponegoro

> *Naskah Diterima : 18 Maret 2020; Diterima Publikasi : 10 Juni 2020 DOI : 10.21456/vol10iss1pp84-93*

# **Abstract**

Chicken eggs are divided into several types including omega-3 chicken eggs, native chicken eggs, Arab chicken eggs, and domestic chicken eggs. Visually to distinguish the type of domestic and omega-3 chicken eggs have difficulty because physically the shape of the eggshell and the color of the chicken eggs look the same. Visual inspection of the two types of chicken eggs has a weakness because it only relies on the sense of sight that has limitations, and the results are less accurate because it is very dependent on the interpretation of each consumer. This research aims to distinguish the two types of domestic and omega-3 chicken eggs which pre-processing techniques of contrast stretching, brightness, histogram equalization, changing color images to gray images, then the k-mean image segmentation process is carried out. clustering, morphological operations, dilation, and erosion. Next, the first-order statistical feature extraction is done by calculating values namely mean, variance, entropy, skewness, and kurtosis results from the histogram. The final step is to look for eigenvalues, the eigen vector PCA method used to distinguish omega-3 egg types. The results in the form of plot graphs of mean and entropy features after the second rotation show that the first-order statistical feature extraction method and PCA method can be used to significantly distinguish the types of lehorn chicken and omega-3 chicken eggs.

*Keywords :* Chicken eggs; PCA; Morphological operations; K-mean clustering;First-order feature extraction

### **Abstrak**

Telur ayam dibagi ke dalam beberapa jenis diantaranya telur ayam omega-3, telur ayam kampung, telur ayam arab, dan telur ayam negeri (lehorn). Secara visual untuk membedakan jenis telur ayam lehorn dan telur ayam omega-3 mengalami kesulitan, karena secara fisik bentuk cangkang dan warna telur ayam terlihat sama.Pemeriksaan secara visual kedua jenis telur ayam tersebut mempunyai kelemahan karenahanya mengandalkan indera penglihatan yang memiliki keterbatasan, sertahasil kurang akurat karena sangat tergantung dari interpretasi masing-masing konsumen. Penelitian ini memiliki tujuan membedakan kedua jenis telur ayam lehorn dan omega-3 yang melibatkan teknik pengolahan citra k-mean clustering dan PCA. Teknikpra pengolahan citra yang digunakan diantaranya constrast stretch,brightness,ekualisasi histogram, pengubahan citra warna kekeabuan, segmentasi k-mean clustering, operasi morfologi dilasi dan erosi. Kemudian dilakukanekstraksi ciri statistik orde pertamadengan menghitung nilai *mean*, variansi, entropi, skewness, dan kurtosis dari hasil histogram citra. Langkah terakhir adalah mencari nilai eigen, vector eigenmetode PCAyang digunakan untuk membedakan jenis telur omega-3 melalui sebuah plot grafik. Hasil penelitian berupa grafik plot ciri mean dan entropi setelah rotasi kedua menunjukkan bahwametode ekstraksi ciri statistik orde pertama dan metode PCA dapat digunakan untuk membedakan jenis citra telur ayam lehorn dan telur ayam omega-3 secara signifikan.

*Kata-kunci :* Citra telur ayam;PCA; Morfologi; K-mean clustering; Ekstraksi ciri statistikorde pertama

## **1. Pendahuluan**

Telur ayam merupakan salah satu kebutuhan makanan yang paling banyak diminati di masyarakat. Telur ayam memiliki beberapa jenis diantaranya telur ayam kampung, telur ayam lehorn, telur ayam Arab, telur ayam omega-3 (Nurhayati *et al.,* 2019). Telur ayam omega-3 memiliki bentuk dan warna yang mirip dengan telur ayam lehorn. Kemiripan penampilan fisik telur ayam omega-3 dengan telur ayam lehorn membuat konsumen kesulitan untuk

membedakan keduanya (Muzami *et al.,* 2016). Saat ini, untuk membedakan antara telur ayam omega-3 dan telur ayam lehorn adalah dengan memecahkan cangkangnya. Jika cangkang dipecah, maka akan tampak perbedaan antara telur ayam omega-3 dan lehorn, yakni kuning telur ayam omega-3 berwarna oranye. Sedangkan, kuning telur ayam lehorn berwarna kuning (Nurhayati, 2015). Selain itu, dapat dilakukan tes laboratorium untuk mengetahui banyaknya kandungan omega-3 pada telur ayam.Untuk mengatasi kesulitan pembacaan secara

<sup>\*)</sup> Penulis korespondensi: okydwin@gmail.com

visual jenis telur, maka dilakukan penelitian mengenai bagaimana membedakan jenis telur ayam lehorn dan omage-3 dengan membuat aplikasi yang melibatkan teknik pengolahan citra (Nurhayati *et al.,* 2016). Metode pengolahan citra yang digunakan dalam penelitian ini, diantaranya metode prapengolahan citra dengan melibatkan *contrast stretch, brightness*, ekualisasi histogram, pengubahan citra warna ke dalam citra keabuan. Selanjutnya dilakukan proses segmentasi metodek-mean clustering, dan pengaturan bentuk citra dengan metode morfologi dilasi dan erosi. Langkah selanjutnya dilakukan ekstraksi ciri secara statistik orde pertama dengan menghitung nilai mean, variansi, entropi, *skewness*, dan kurtosis. Langkah terakhir dari penelitian adalah mencari nilai eigen dan vektor eigen yang digunakan untuk membedakan jenis telur omega-3 dan lehorn dengan metode PCA.

Tujuan dari penelitian ini adalah untuk membuat program untuk membedakan jenis telur ayam lehorn dan omega-3 menggunakan *Principal component analysis* (PCA) serta segmentasi k –*mean clustering*.

# **2. Kerangka Teori**

Pada penelitian ini terdapat beberapa hasil penelitian terdahulu yang digunakan sebagai bahan referensi. Hasil penelitian terdahulu tersebut berkaitan dengan telur ayam bersuplemen omega-3 dan pengolahan citra telur menggunakan berbagai metode. Penelitian terdahulu yang menjadi bahan rujukan diantaranya dilakukan oleh (Nurhayati *et al.,* 2019), (Nurhayati, 2015), (Nurhayati *et al.,* 2016), (Muzami *et al.,* 2016). Dari penelitian yang telah dilakukan menunjukkan mengenai pengaruh pakan bersuplemen omega-3 terhadap jenis telur ayam. Sedangkan penelitian lain diantaranya (Cholifah *et al.,* 2013), (Malewadkar, 2017), (Nawawi *et al.,* 2015), (Rancapan *et al.,* 2019), dan (Yudhana *et al.,* 2016) menunjukkan bahwa metode pengolahan citradapat digunakan untuk mendeteksi fertilitas telur baik telur itik, telur ayam, maupun mendeteksi embrio dalam telur.

Penelitian (Nurhayati *et al.,* 2015) memiliki tujuan untuk melihat pengaruh pakan bersuplemen omega-3 terhadap komposisi fisik, kualitas kimia, dan organoleptik telur ayam Merawang. Dalam penelitian tersebut digunakan 73 butir telur kontrol dan 63 butir telur ayam. Merawang yang diberi pakan bersuplemen omega-3 dengan kadar 5%. Pakan ayam dicampur dengan limbah minyak ikan sarden. Pengambilan sampel dilakukan 3 minggu setelah ayam mendapat perlakuan tersebut. Kemudian dilakukan pengamatan terhadap fisik telur ayam, yaitu berupa warna kerabang, bentuk telur, rasio lebar dan panjang telur. Setelah itu telur dipecah dan diukur tinggi putih telur, warna kuning telur, dan beratnya. Selain itu, juga dilakukan pengujian komposisi kimia telur. Hasil yang didapatkan adalah karakteristik fisik telur ayam Merawang tidak dipengaruhi oleh pakan yang diberikan. Telur ayam bersuplemen omega-3 mempunyai skor kuning telur yang lebih tinggi dibandingkan telur lehorn. Telur bersuplemen omega-3 juga dapat menurunkan kadar lemak, total kolesterol, dan NaCl. Selain itu, kandungan asam lemak omega-3 dan β karoten meningkat dengan cukup signifikan.

Penelitian berikutnya dilakukan oleh (Waranusast *et al.,* 2016) dengan membuat aplikasi mobile untuk mengklasifikasi ukuran telur dengan pengolahan citra dan metode SVM. Aplikasi ini lebih efektif dalam membantu pengguna terutama untuk mengetahui ukuran telur. Sistem diimplementasikan dengan bantuan library Open CV. Objek yang digunakan adalah telur ayam.

Penelitian selanjutnya dilakukan oleh (Harsadi *et al.,* 2014) bertujuan untuk mendeteksi embrio ayam dengan menggunakan K-means *Automatic Thresholding*. Dalam penelitian ini pendeteksian embrio ayam dilakukan untuk mengetahui apakah telur tersebut *fertile* atau *infertile*. Telur ayam yang digunakan adalah telur di bawah umur 4 hari yang sulit dikenali secara kasat mata menggunakan teropong telur. Citra telur ayam diambil melalui hasil peneropongan telur. Tahapan pertama adalah mengubah citra asli menjadi citra keabuan. Tahap selanjutnya adalah menentukan nilai *threshold* dari citra tersebut. Penelitian ini menghasilkan kesimpulan bahwa metode K-means mampu untuk melakukan segmentasi bentuk embrio ayam. Sehingga dapat ditentukan apakah telur tersebut *fertile* atau *infertile*.

Penelitian yang dilakukan oleh (Nurhayati *et al.,* 2019) mengenai sistem analisis tekstur secara statistik orde pertama untuk mengenali jenis telur biasa dan telur omega-3. Metode pengolahan citra yang digunakan meliputi pengubahan nilai keabuan, peningkatan kontrast citra, penapisan dengan menggunakan filter gaussian, filter minimum, operasi morfologi dilasi, ekualisasi histogram dengan mengubah persentasi nilai, segmentasi *thresholding*, serta klasifikasi dengan menggunakan iso data classifier.

Pengolahan citra adalah pemrosesan citra, khususnya dengan menggunakan komputer, menjadi citra yang kualitasnya lebih baik.Pengolahan Citra bertujuan memperbaiki kualitas citra agar mudah diinterpretasi oleh manusia atau mesin (Nurhayati *et al.,* 2018).

Operasi-operasi yang dilakukan di dalam pengolahan citra banyak ragamnya. Namun, yang akan digunakan nantinya di antaranya perbaikan kualitas citra (*image enhancement*), operasi morfologi, segmentasi k-mean cluster, ekstraksi ciri statistik, serta klasifikasi menggunakan metode PCA.

## *2.1 Ekualisasi Histogram*

Ekualisasi Histogram adalah suatu proses perataan histogram, dimana distribusi nilai derajat keabuan pada suatu citra dibuat rata. Yang dimaksud dengan perataan histogram di sini adalah mengubah derajat keabuan suatu piksel (r) dengan derajat keabuan yang baru (s) dengan suatu fungsi transformasi T, yang dalam hal ini  $s = T(r)$ (Gonzales dan Woods, 2018). Untuk dapat melakukan *histogram equalization* ini diperlukan suatu fungsi distribusi kumulatif yang merupakan kumulatif dari histogram. Ekualisasi Histogram memiliki kelebihan dapat melakukan transformasi terhadap histogram citra. Histogram citra memberikan informasi tentang penyebaran intensitas pixel-pixel di dalam citra. Misalnya, citra yang terlalu terang atau terlalu gelap memiliki histogram yang sempit. Agar diperoleh citra yang baik, maka penyebaran nilai intensitas harus diubah. Teknik yang lazim dipakai adalah ekualisasi histogram yang memiliki tujuan untuk memperoleh penyebaran histogram yang merata, sehingga setiap derajat keabuan memiliki jumlah pixel yang relatif sama (Gonzales dan Woods, 2018).

Dengan menggunakan histogram dapat diketahui informasi frekuensi pemakaian tingkat keabuan dalam suatu citra. Ekualisasi Histogram merupakan metode untuk memperbaiki kualitas citra dengan cara mengubah sebaran tingkat keabuan citra. Hal ini dimaksudkan agar sebaran tingkat keabuan lebih merata dibandingkan dengan citra aslinya. Misalkan diketahui suatu variabel r sebagai representasi dari sebuah random variable yang mengindikasikan tingkat keabuan citra. Pada awalnya r diasumsikan kontinyu dan terletak dalam jangkauan [0:1] dengan r=0 mengindikasikan hitam dan r=1 merepresentasikan putih. Untuk sembarang r dalam interval khusus, maka dapat diertimbangkan sebuah transformasi ditunjukkan oleh persamaan 1 berikut (Gonzales dan Woods, 2018):

$$
d=T(r) \t\t(1)
$$

dengan T(r) adalah fungsi nilai tunggal yangmemiliki nilai secara monotonic naik dalam interval [0:1]. Transformasi menghasilkan sebuah nilai S untuk sembarang nilai piksel r.

# *2.2 Segmentasi k-mean Clustering*

*K-mean clustering* adalah teknik segmentasi citra berdasarkan intensitas warna. Dalam hal ini *kmean clustering* merupakan metode yang tepat digunakan dalam segmentasi citra warna. Dengan menggunakan citra keluaran yang telah di ekualisasi histogram, maka dilakukan segmentasi citra dengan variabel *K* adalah pusat warna citra yang dipilih sebagai pembagi.

Pada k-*mean clustering* dilakukan pembagian citra dengan membagi histogram citra (Harsadi, 2014). Berikut langkah-langkahnya (Gonzales dan Woods, 2018):

- 1. Pertama-tama dicari intensitas maksimum dan minimum yang digunakan dalam citra.
- 2. Dari intensitas minimum ke maksimum dilakukan pembagian sejumlah N. N ini menentukan jumlah objek yang diharapkan ada pada gambar.
- 3. Setelah dilakukan pembagian, histogram akan terbagi menjadi bagian-bagian yang disebut *cluster* (kelompok). Kemudian pada citra dilakukan penelusuran untuk seluruh titik, setiap titik akan dikelompokkan ke *cluster* terdekat sehingga hasil akhir dari proses ini adalah jumlah warna pada gambar menjadi N.
- 4. Kemudian mencari hasil mean/*mean* atas seluruh titik pada setiap *cluster*, kemudian mengganti warna seluruh titik di dalam *cluster-cluster* tersebut dengan mean*cluster* masing-masing. Pembagian histogram ke dalam cluster di tunjukkan pada Gambar 1 berikut.

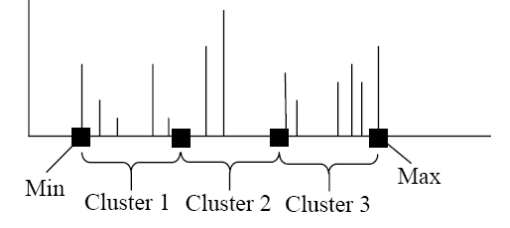

Gambar 1. Pembagian histogram citra menjadi 3 *cluster*

Hasil akhir proses clustering ditunjukkan oleh Gambar 2 berikut.

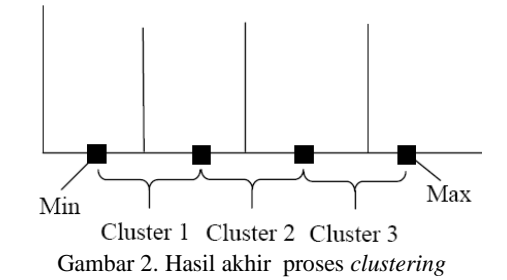

## *2.3 Morfologi*

Proses morfologi yaitu proses untuk mengekstraksi komponen citra yang berguna untuk merepresentasikan dan mendeskripsikan bentuk. Ada beberapa operasi morfologi seperti operasi morfologi *dilasi, erosi, closing, opening*, namun pada penelitian ini operasi morfologi yang digunakan yaitu operasi morfologi dilasi dan erosi*.* Operasi dilasi Dilakukan untuk memperbesar ukuran segmen objek dengan menambah lapisan di sekeliling objek. Operasi erosi adalah kebalikan dari operasi dilasi. Pada operasi ini, ukuran objek diperkecil dengan mengikis sekeliling objek (Gonzales dan Woods, 2018).

### *2.4 Ekstraksi Ciri Statistik*

Setelah proses segmentasi objek selesai dilakukan, maka proses berikutnya adalah menganalisis objek untuk mengenali objek tersebut. Ekstraksi ciri adalah proses mengambil ciri-ciri yang terdapat pada objek di dalam citra untuk mengenali objek tersebut. Ekstraksi ciri merupakan langkah awal dalam melakukan klasifikasi dan interpretasi citra. Proses ini berkaitan dengan kuantisasi karakteristik citra ke dalam sekelompok nilai ciri yang sesuai. Ciri-ciri umum yang digunakan untuk mengenali satu atau beberapa objek di dalam citra adalah ukuran, posisi atau lokasi, dan orientasi atau sudut kemiringan objek terhadap garis acuan yang digunakan (Nurhayati *et al.,* 2019). Salah satu metode yang digunakan pada ekstraksi ciri adalah ekstraksi ciri statistik orde pertama.

Ekstraksi ciri orde pertama merupakan metode pengambilan ciri yang didasarkan pada karakteristik histogram citra. Histogram menunjukkan probabilitas kemunculan nilai derajat keabuan piksel pada suatu citra. Dari nilai-nilai pada histogram yang dihasilkan, dapat dihitung beberapa parameter ciri statistik orde pertama, antara lain adalah mean*, skewness,* variansi*, kurtosis,* dan *entropy* (entropi) (Nurhayati *et al.,* 2016).

1. Nilai rerata/mean dari suatu sebaran nilai intensitas citra abu-abu menunjukkan ukuran dispersi suatu citra yang dapat dicari dengan Persamaan (2).

$$
rerata(\mu) = \sum f_n p(f_n) \qquad (2)
$$

*n* dengan *f n*  merupakan suatu nilai intensitas keabuan, sementara *p*(*f n* ) menunjukkan nilai histogramnya (probabilitas kemunculan intensitas tersebut pada citra).

2. Varians dari suatu sebaran nilai intensitas citra abu-abu menunjukkan variasi elemen pada histogram dari suatu citra yang dapat dicari dengan Persamaan (3).

$$
\sigma^2 = \sum_n (f_n - \mu)^2 p(f_n) \quad (3)
$$

3. *Entropy* merupakan sebuah fitur untuk mengukur keteracakan dari distribusi intensitas yang didefinisikan dengan Persamaan (4).

$$
Entropy = -\sum_{i} \sum_{i2} p(i_1, i_2) \log p(i_1, i_2)
$$
(4)

4. *Skewness* (α3) menunjukkan tingkat kemencengan relatif kurva histogram dari suatu citra yang dapat dicari dengan Persamaan (5).

$$
\alpha_3 = \frac{1}{\sigma^3} \sum_n (f_n - \mu)^3 p(f_n)
$$
 (5)

jika*f n*  merupakan suatu nilai intensitas keabuan, maka*p*(*f n* ) menunjukkan nilai histogramnya (probabilitas kemunculan intensitas tersebut pada citra).

5. Kurtosis (*α4*), menunjukkan tingkat keruncingan relatif kurva histogram dari suatu citra yang dapat dicari dengan Persamaan (6).

$$
\alpha_3 = \frac{1}{\sigma^4} \sum_n (f_n - \mu)^4 p(f_n) - 3 \tag{6}
$$

## *2.5 Principal Component Analysis* (PCA)

Martinez mengatakan *Principal Component Analysis* (PCA) adalah metode deterministik untuk mengurangi dimensi dari suatu kumpulan data, sehingga banyak hasil yang telah dikembangkan pada teori dan output dari PCA. Masukan untuk metode baik matriks kovarian atau matriks korelasi diestimasi dari data (Nurhayati *et al.,* 2019).

Tujuan dari Analisis Komponen Utama (PCA) adalah mereduksi dimensi data dengan cara membangkitkan variabel baru (komponen utama). Proses mereduksi data dapat dilakukan dengan cara menghilangkan korelasi diantara variabel bebas melalui transformasi variabel bebas asal ke variabel baru yang tidak berkorelasi sama sekali (Nurhayati *et al.,* 2019). Setelah beberapa komponen hasil PCA yang bebas multikolinearitas diperoleh, maka komponen-komponen tersebut menjadi variabel bebas baru yang akan diregresikan atau dianalisa pengaruhnya terhadap variabel tak bebas dengan menggunakan analisis regresi.

Langkah-langkah penyelesaian perhitungan PCA untuk klasifikasi telur ayam yang sudah mengalami pra-pengolahan dan pengolahan citra adalah sebagai berikut(Nurhayati *et al.,* 2019):

a. Hasil ekstraksi ciri yang diekstrak dari data citra digital dikelompokkan kedalam ciri statistik orde pertama yang terdiri dari nilai mean, nilai varians, nilai entropi, nilai *skewness*, nilai kurtosis. Hasil ekstraksi nilai ciri statistik telur ayam omega-3 = om1.jpg yang diwakili dengan nama variabel *X* = ciri statistik telur omega-3.

Ciri statistik telur ayam omega-3=X= [nilai rerata; varians; entropi; *skewness*; kurtosis].

Persamaan bentuk kuadrat dalam *x* (rerata) dan *y* (entropi) ditunjukkan dalam Persamaan (7) merupakan persamaan PCA yang akan digunakan dalam perhitungan.

$$
ax^{2} + 2hxy + by^{2} = \begin{bmatrix} x & y \begin{bmatrix} a & h \\ h & b \end{bmatrix} \begin{bmatrix} x \\ y \end{bmatrix} = X'AX (7)
$$
  
dengan 
$$
X = \begin{bmatrix} x \\ y \end{bmatrix} \text{ dan } A = \begin{bmatrix} a & h \\ h & b \end{bmatrix}
$$
 (8)

Nilai *X* merupakan data asli telur ayam omega-3 dan nilai *A* merupakan matriks dalam bentuk kuadrat.

- b. Nilai mean dihitung dari  $(X)$  = mean $(X)$  = mean  $(X)$
- c. Kemudian mencari hasil perhitungan matriks kovarians  $S = cov(X)$
- d. Selanjutnya hasil perhitungan koefisien (*u*), lambda, dan persentasi (*e*) total varians dari masing-masing komponen utama adalah:  $[u, lambda, e] = pcacov(S)$

e. Langkah selanjutnya adalah perhitungan koefisien korelasi dari matriks *X* yang diperoleh *korx*.

 $k$ *orx* = corrcoef  $(X)$ 

f. Perhitungan nilai komponen utama yang diperoleh dari transformasi *transpose* koefisien matriks dikalikan dengan transpose pengurangan nilai *X* dengan hasil mean nilai *X*. Hasil yang diperoleh adalah matriks *Z*.  $Xc = X - \text{ones}(10,1) * \text{mean}(X)$ 

$$
Xc = \begin{bmatrix} 11,39 & -0,02 \\ -42,58 & -0,44 \\ 4,12 & 0,22 \\ -14,26 & 0,16 \\ -7,76 & 0,02 \\ 2,94 & 0,29 \\ -14,26 & 0,16 \\ 12,33 & 0,16 \\ 17,93 & -0,09 \\ 30,14 & -0,45 \end{bmatrix}
$$

$$
Z = (u^* * Xc^*)
$$
  
\n
$$
Z = \begin{bmatrix}\n-11.39 & -0.02 \\
42.58 & -0.42 \\
-4.12 & 0.21 \\
14.26 & 0.17 \\
7.76 & 0.02 \\
-2.94 & 0.29 \\
14.26 & 0.17 \\
-12.33 & 0.15 \\
-17.93 & -0.11 \\
-30.14 & -0.47\n\end{bmatrix}
$$

- g. Transformasi pertama dengan merotasi aksis *x* dan *y* berlawanan arah jarum jam, sehingga terbentuk nilai *x1* dan *y1* yang baru.
- h. Transformasi kedua dengan merotasi aksis *x* dan *y* berlawanan arah jarum jam, sehingga terbentuk

nilai  $XI = Y = \begin{bmatrix} 1 \\ 1 \end{bmatrix}$  $\overline{\phantom{a}}$  $\overline{\phantom{a}}$  $\mathbf{r}$ L  $\mathbf{r}$ = 1 1 *y x*  $Y = \begin{bmatrix} 1 & 1 \\ 1 & 1 \end{bmatrix}$ . Dengan menggunakan

sudut *theta* =  $180^{\circ}$  dan *matriks\_rotasi1* =  $P^{\prime}$ = [*cos(theta) –sin(theta); sin(theta) cos(theta)*] dan dilakukan transformasi nilai *X1*.

$$
\begin{bmatrix} x_1 \\ y_1 \end{bmatrix} = Y = P'X = \begin{bmatrix} \cos \theta & -\sin \theta \\ \sin \theta & \cos \theta \end{bmatrix} \begin{bmatrix} x \\ y \end{bmatrix}
$$
 (9)

*X1* = *X\*matriks\_rotasi1*

 $XI = [-166.09 \quad -6.75; -112.12 \quad -6.32; -158.82 \quad -$ 6.98; -140.44 -6.93;

-146.94 -6.78; -157.64 -7.05; -140.44 -6.93; -167.03 -6.92;

-172.63 -6.67; -184.84 -6.31]

i. Koordinat baru dari data asli dapat diselesaikan menggunakan sudut theta yang sama 180<sup>0</sup> dan *matriks\_rotasi2* = [*cos(theta) sin(theta); sin(theta) cos(theta)*] yang dilakukan dengan transformasi terhadap nilai *X1* sehingga diperoleh data baru *X2*.

$$
\begin{bmatrix} x_1 \\ y_1 \end{bmatrix} = Y = P'X = \begin{bmatrix} \cos \theta & -\sin \theta \\ \sin \theta & \cos \theta \end{bmatrix} \begin{bmatrix} x \\ y \end{bmatrix}
$$
  
Solving (1) is a point of the graph.

Sehingga:  $x_1 = x \cos \theta + y \sin \theta$  dan

 $y_1 = -x \sin \theta + y \cos \theta$ .

Persamaan  $X^t A X = (PY)^t A (PY) = Y^t (P^t A P) Y$ 

dengan *P <sup>t</sup>AP* adalah matriks diagonal (nilai eigen) yang dicari dan Persamaan (8) disederhanakan menjadi Persamaan (9).

$$
X'AX = \begin{bmatrix} x_1 & y_1 \begin{bmatrix} \lambda_1 & 0 \\ 0 & \lambda_2 \end{bmatrix} \begin{bmatrix} x_1 \\ y_1 \end{bmatrix} = \lambda_1 x_1^2 + \lambda_2 y_1^2 \tag{10}
$$

Hasil transformasi matriks terhadap data X1 diperoleh data baru X2:

$$
X2 = XI *matrix, rotasi2
$$
\n
$$
X2 = \begin{bmatrix} 166,09 & 6,75 \\ 112,12 & 6,32 \\ 158,82 & 6,98 \\ 140,44 & 6,93 \\ 146,94 & 6,78 \\ 157,64 & 7,05 \\ 140,44 & 6,93 \\ 167,03 & 6,92 \\ 172,63 & 6,67 \\ 184,85 & 6,31 \end{bmatrix}
$$

Selanjutnya hasil yang diperoleh pada langkah (a), (f), (g), dan (h) diplot pada grafik yang terpisah.

# **3. Metode**

Bahan penelitian yang digunakan dalam penelitian ini adalah citra digital telur ayam. Data citra dalam hal ini sampel diakuisisi dengan menggunakan kamera *smartphone* jenis HP Lenovo A7000 dengan format penyimpanan berekstensi .jpg. Sampel citra kemudian diatur ukurannya dengan ukuran citra yang dimasukkan adalah lebar (*width*) 450 piksel dan tinggi (*height*) 450 piksel. Sampel citra dikonversi ke dalam citra keabuan untuk mempercepat proses komputasi.

Penelitian ini memiliki beberapa kebutuhan sistem, yaitu perangkat lunak dan perangkat keras. Berikut ini adalah perangkat keras dan perangkat lunak yang dibutuhkan dalam penelitian:

- 1. Perangkat keras komputer desktop Asus Intel Coer i7-4500 U, Memory 12 GB
- 2. HP Lenovo A7000
- 3. Matlab R2019a
- 4. Windows 10 Pro
- 5. ImageJ untuk analisis ekstraksi ciri statistik orde pertama
- 6. Sepuluh telur ayam lehorn (10 data citra berukuran 450 x 450*pixel* berekstensi \*.jpg) sebagai data latih dan sepuluh citra telur ayam lehorn sebagai data uji dengan ukuran dan ekstensi yang sama
- 7. Sepuluh telur ayam omega-3 (10 data citra berukuran 450 x 450*pixel* berekstensi \*.jpg) dan

sepuluh citra telur ayam omega-3 sebagai data uji dengan ukuran dan ekstensi yang sama

Aplikasi ini dirancang dan diaplikasikan menggunakan Matlab R2019a berbasis desktop dengan system operasi Windows 10 Pro. Proses pengambilan data dilakukan menggunakan teropong telur dimana kondisi pencahayaan, jarak pengambilan, dan latar belakang saat pengambilan data memiliki kondisi yang sama. Alat ini berupa teropong plastik dengan cahaya lampu LED yang dipancarkan dari teropong tersebut. Untuk menggunakan teropong telur hanya dengan meletakan telur di atas teropong tepat diatas lubang cahaya yang tersedia. Proses pengambilan gambar dilakukan di tempat yang gelap untuk menghindari latar belakang yang akan mengurangi kualitas citra tersebut. Gambar 3 menunjukkan alat teropong telur.

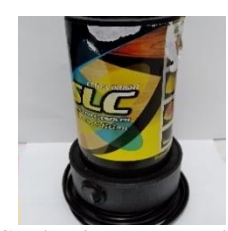

Gambar 3. Teropong telur

Proses pengambilan data dibutuhkan telur ayam berjumlah 20 yang terdiri dari 10 butir telur ayam lehorn dan 10 butir telur ayam omega-3. Resolusi citra yang akan diproses dalam aplikasi ini berukuran 450 x 450*pixel* dengan ekstensi \*.jpg*.*

Sedangkan proses akuisisi citra telur ayam ditunjukkan oleh Gambar 4 berikut.

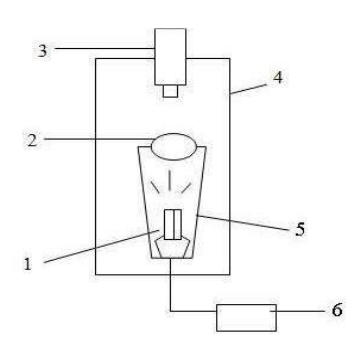

Gambar 4. Proses pengambilan citra telur ayam

Keterangan gambar :

- 1. Sumber cahaya (lampu)
- 2. Telur ayam
- 3. Smartphone android
- 4. Ruang gelap tertutup
- 5. Tabung cahaya
- 6. Sumber Listrik

# **4. Hasil dan Pembahasan**

Hasil simulasi pra-pengolahan citra dilakukan dengan pengubahan citra warna ke citra keabuan telur ayam, pengubahan kontras, cerah, ekualisasi histogram, sedangkan pengolahan citra dilakukan dengan segmentasi k-mean cluster dan morfologi dilasi erosi, hasilanalisis dilakukan dengan metode ekstraksi ciri statistik orde pertama yang diekstrak dari histogram setiap citra.Hasil simulasi pengolahan citra telur ayam lehorn (B1.jpg) ditunjukkan pada Gambar 5 berikut.

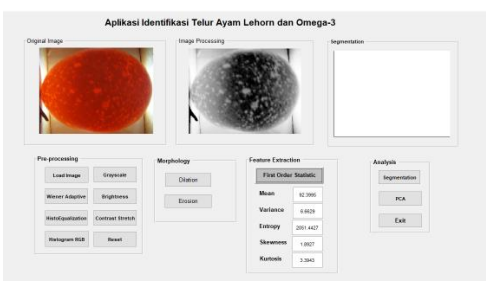

Gambar 5. Hasil simulasi citra telur ayam lehorn(B1.jpg)

Gambar 5 hasil konversi citra warna ke citra keabuan menunjukkan kuning telur ayam memiliki warna lebih gelap sedangkan pada hasil segmentasi k-mean clustering menunjukkan warna kuning telur ditunjukkan warna gelap (hitam).

Hasil operasi morfologi dilasi dan erosi serta kmean cluster dengan menggunakan nilai k=3 citra lehorn B1.jpg ditunjukkan oleh Gambar 6 berikut.

| Pre-processing           |
|--------------------------|
| Load Image               |
| Wener Adaptive           |
| <b>Hatef qualization</b> |

Gambar 6. Hasil morfologi dan k-mean cluster B1.jpg

Setelah citra tersegmentasi, selanjutnya adalah proses operasi morfologi, terdapat beberapa fungsi pada proses operasi morfologi yakni fungsi dilasi yang digunakan untuk mengisi daerah citra yang kosong seperti *holes*(lubang) dan operasierosi digunakanuntuk menghilangkan objek kecil yang berada di garis terluar citra yang telah tersegmentasi. Proses selanjutnya adalah mengubah nilai latar belakang (*background*) menjadi 0 atau menjadi warna hitam proses ini bertujuan untuk memisahkan objek utama dengan objek latar belakang. Berikutnya adalah melakukan perhitungan ektraksi ciri orde pertama yaitu mean, variansi, entropi, skewness, kurtosis. Kemudian nilai-nilai hasil ekstraksi ciri tersebut digunakan sebagai nilai masukan klasifikasi menggunakan metode PCA.

Hasil simulasi pengubahan citra warna ke citra keabuan, pengubahan kontras, cerah, histogram ekualisasi, segmentasi k-mean cluster pada k = 3serta hasil ekstraksi ciri statistik orde pertama citra telur ayam omega-3(om1.jpg) ditunjukkan pada Gambar 7 berikut.

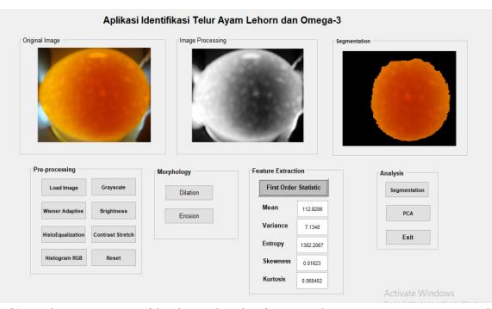

Gambar 7. Hasil simulasi citra telur ayam omega-3 (om1.jpg)

Hasil operasi morfologi dilasi dan erosi serta kmean cluster pada  $k = 3$ citra telur omega-3 (om1.jpg) ditunjukkan oleh Gambar 8 berikut.

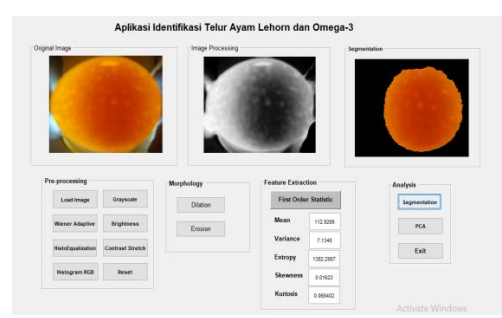

Gambar 8. Hasil morfologi dan k-mean cluster om1.jpg

Pada pengujian dengan segmentasi k-mean clustering menggunakan variasi nilai k = 2 sampai dengan  $k = 5$ , pada saat nilai  $k = 4$  merupakan nilai k yang dipilih karena mendekati segmentasi objek yang diinginkan secara visual.

Gambar 9 menunjukkan perbandingan segmentasi k-mean cluster saat  $k = 2$  telur ayam lehorn dan omega-3.

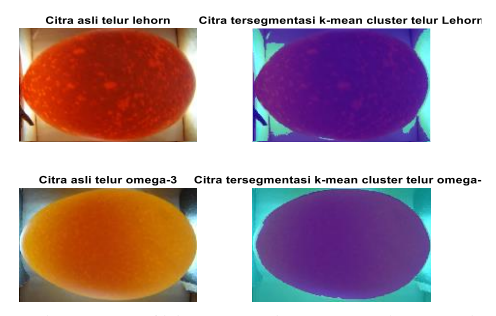

Gambar 9. Hasil k-mean cluster saat  $k = 2$  telur omega-3 dan lehorn

Sedangkan Gambar 10 menunjukkan hasil kmean clustering pada saat  $k = 4$ .

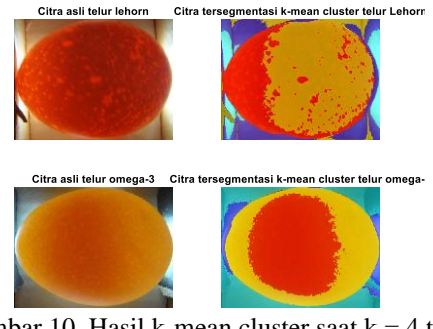

Gambar 10. Hasil k-mean cluster saat  $k = 4$  telur omega-3 dan lehorn

Hasil segmentasi k-mean clustering pada saat  $k =$ 5 ditunjukkan pada Gambar 11 berikut.

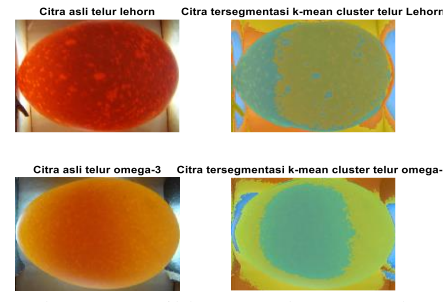

Gambar 11. Hasil k-mean cluster saat  $k = 5$ 

Karakteristik histogram citra digunakan dalam penentuan ekstraksi ciri orde pertama. Dari nilai-nilai histogram yang dihasilkan, dapat dihitung beberapa parameter ciri statistik orde pertama, diantaranya nilai rerata (mean)*, skewness*(skew)*,* varians (var)*, kurtosis*(kurt)*,* dan *entropy*.

Sedangkan histogram citra telur ayam lehorn dan omega-3 ditunjukkan pada Gambar 12 berikut.

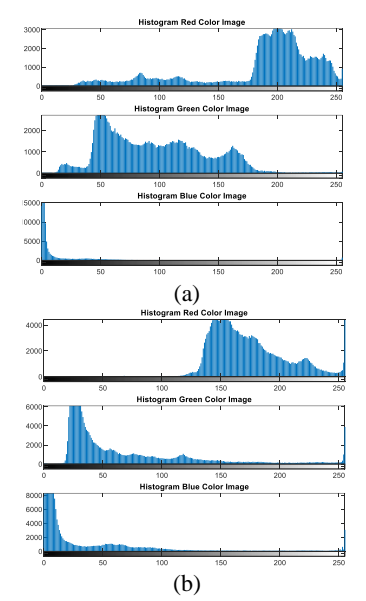

Gambar 12.(a) Histogram RGB citra telur omega-3 (om1.jpg); (b) Histogram RGB citra telur lehorn (B1.jpg)

Hasil perhitungan statistisk orde pertama citra telur ayam lehorn ditunjukkan oleh Tabel 1 berikut.

Tabel 1. Hasil ekstraksiciri telur ayam lehorn

| Nama                 | mean   | var  | entropi | skew | kurt |
|----------------------|--------|------|---------|------|------|
| B1.jpg               | 92.4   | 6.66 | 2051    | 1.89 | 3.39 |
| B2.jpg               | 95.75  | 6.61 | 2767    | 1.71 | 2.07 |
| B3.jpg               | 91.06  | 7.18 | 3335    | 1.26 | 0.89 |
| B <sub>4</sub> .jpg  | 95.86  | 6.71 | 1943    | 2.07 | 4.18 |
| B5 jpg               | 88.7   | 6.92 | 2037    | 1.73 | 3.71 |
| B6.jpg               | 105.19 | 6.66 | 1213    | 1.97 | 4.65 |
| $B7$ . jpg           | 96.35  | 6.72 | 1530    | 2.02 | 4.41 |
| B8.jpg               | 95.76  | 6.54 | 1332    | 2.45 | 6.95 |
| B9.jpg               | 96.7   | 7.5  | 1535    | 2    | 6.75 |
| B <sub>10</sub> .jpg | 79     | 6.5  | 2044    | 2.04 | 4.15 |

Hasil perhitungan statistisk orde pertama citra telur ayam omega-3 ditunjukkan oleh Tabel 2 berikut.

Tabel 2. Hasil perhitungan statistik telur omega-3

| Omega-3              | mean   | var  | entropi | skew    | kurt    |
|----------------------|--------|------|---------|---------|---------|
| om1.jpg              | 112.8  | 6.84 | 1273    | 1.49    | 2.7     |
| om2.jpg              | 106.42 | 7.12 | 1408    | 0.54    | 1.41    |
| om3.jpg              | 103.29 | 7.19 | 1550    | $-0.14$ | $-0.11$ |
| om4.jpg              | 112.92 | 7.13 | 1382    | 0.02    | 0.07    |
| om5.jpg              | 111.43 | 7.16 | 1387    | $-0.09$ | $-0.38$ |
| om6.jpg              | 115.33 | 7.19 | 1488    | 0.09    | $-0.26$ |
| om7.jpg              | 110.39 | 6.51 | 866     | 2.06    | 6.92    |
| om <sub>8</sub> .jpg | 114.43 | 6.69 | 865     | 0.82    | 3.94    |
| om9.jpg              | 104.37 | 6.88 | 1468    | 0.97    | 0.51    |
| om10.jpg             | 99.36  | 6.83 | 1589    | 1.77    | 3.74    |

Metode PCA bertujuan untuk menyederhanakan variabel yang diamati dengan mereduksi dimensinya dan mengidentifikasi pola-pola yang tersembunyi dalam sekumpulan data serta mengelompokannya berdasarkan informasi yang diberikan. PCA berhubungan dengan mengidentifikasi korelasi dalam sekumpulan data. Korelasi mengukur perubahan secara simultan dari dua buah nilai variabel atau lebih. Hal ini dilakukan dengan cara menghilangkan korelasi diantara variabel bebas melalui transformasi variabel bebas asal ke variabel baru yang tidak berkorelasi sama sekali.

Hasil perhitungan nilai eigen, vektor eigen, matriks kovarians telur ayam lehorn dan omega-3 serta plot hasil perhitungan matematis ditunjukkan dalam sebuah grafik dengan menggunakan langkahlangkah penelitian yang sudah dijelaskan di metodologi penelitian. Perhitungan matematis yang digunakan yaitu ekstraksi ciri statistik orde pertama. Kemudian hasil ekstraksi ciri statistik orde pertama dan hasil transformasi perhitungan PCA menggunakan matriks transformasi sudut *theta* = 180<sup>0</sup> di plot pada grafik yang terpisah. Hasil perhitungan menunjukkan bahwa matriks orthogonal bernilai *real*, berordo 2x2, dan memiliki determinan matriks sama dengan satu yang merupakan matriks rotasinya. Karena PCA berhubungan dengan korelasi linear, maka dalam pendekatan kedua dilakukan dengan menjelaskan hubungan antar titik dalam sebuah plot garis linier/kurva polinomial.

Nilai eigen dan vektor eigen dihitung dari matriks kovariansi citra telur ayam. Hasil perhitungan vektor eigen kemudian digunakan sebagai salah satu factor pengali untuk menentukan arah dan aksis dari komponen-komponen utama data baru yang diperoleh dari hasil transformasi sudut matriks berordo 2x2 untuk dua *input* ciri yang menghasilkan plot dua dimensi dan sudut matriks berordo 3x3 untuk tiga *input* ciri yang menghasilkan plot tiga dimensi. Hasil plot tiga dimensi akan direduksi menjadi dua dimensi.

Hasil akhir reduksi dua dimensi merupakan parameter utama satu dimensi yang dicari.

Hasil plot ciri mean dan entropi citra telur ayam lehorn dan omega-3 ditunjukkan pada Gambar 13 (atas), sedangkan plot ciri mean dan skewness citra telur ayam lehorn dan omega-3 ditunjukkan pada Gambar 13 (bawah).

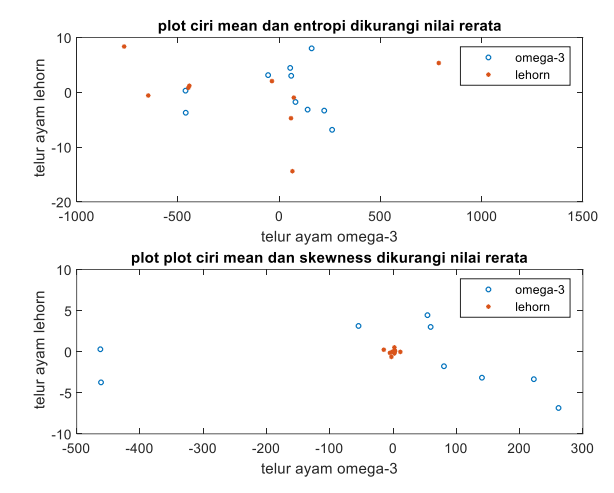

Gambar 13. (atas) Plot ciri mean dan entropi, (bawah) plot ciri mean dan *skewness*

Hasil dekopling akibat transformasi pertama dengan matriks trigonometri *A* =  $\cos(theta) - \sin(theta)$  $\sin(theta) \cos(theta)$ L  $\cos(theta)$ ciri mean terhadap ciri entropi citra telur ayam ditunjukkan pada Gambar 14 (atas), sedangkan plot ciri mean dan skewness citra

telur ayam lehorn dan omega-3ditunjukkan pada Gambar 14 (bawah).

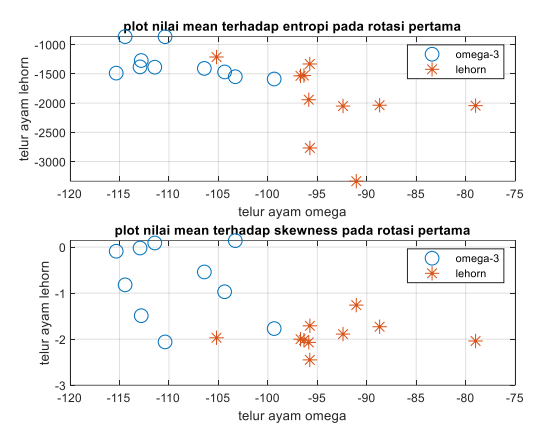

Gambar 14. Pada rotasi pertama (atas), plot ciri mean dan entropi, (bawah) plot ciri mean dan skewness

Sistem koordinat baru hasil transformasi akhir (rotasi kedua) plot ciri mean terhadap entropi ditunjukkan pada Gambar 15 (atas), sedangkan plot ciri mean dan skewness citra telur ayam lehorn dan omega-3 ditunjukkan pada Gambar 15 (bawah).

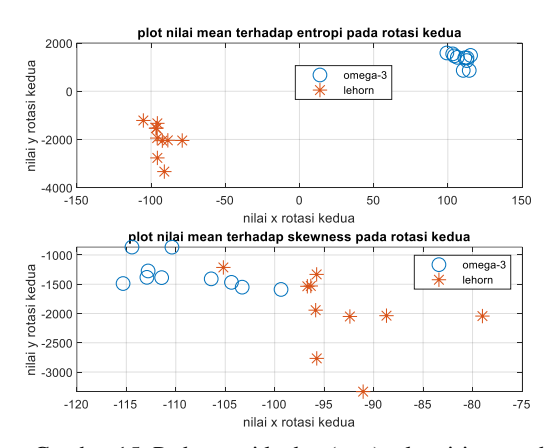

Gambar 15. Pada rotasi kedua (atas), plot ciri mean dan entropi, (bawah) plot ciri mean dan *skewness*

Hasil akhir transformasi pada sistem koordinat baru menunjukkan komponen utama berhubungan dengan korelasi linier antara titik-titik sampel data.

Setelah rotasi kedua, hasil akhir transformasi citra telur ayam lehorn memiliki nilai negative pada ciri mean, citra telur ayam omega-3 memiliki nilai positif pada ciri mean. Sedangkan pada ciri skewness baik citra telur ayam lehorn dan omega-3 memiliki nilai negative. Sehingga ciri mean dan entropi merupakan ciri yang signifikan untuk membedakan kedua jenis telur ayam omega-3 dan lehorn menggunakan metode PCA.

# **5. Kesimpulan**

Berdasarkan hasil penelitian yang telah dilakukan, dapat disimpulkan metode pengolahan citra yang diterapkan pada pembuatan programini meliputi penerapan pra-pengolahan citra dengan mengubah

citra warna ke citra keabuan, mengubah kontras, cerah citra,serta ekualisasi histogram. Sedangkan metode pengolahan citra yang digunakan diantaranya operasi morfologi dilasi dan erosi, segmentasi kmean cluster, analisis citra dengan mengekstrak ciri citra menggunakan metode ekstraksi ciri statistik orde pertama, serta klasifikasi dengan PCA.Metode k-mean cluster memberikan nilai yang signifikan untuk membedakan jenis telur ayam omega-3 dan lehorn pada k = 4 dari berbagai variasi nilai k = 2 sampai  $k = 5$  yang dipilih. Hasil ekstraksi ciri statistik orde pertama diantaranya nilai mean, variansi, *skewness*, kurtosis, entropi pada citra telur ayam lehorn dan omega-3 memiliki perbedaan yang signifikan untuk membedakan jenis telur ayam lehorn dan omega-3 dari hasil grafik nilai mean terhadap entropi pada transformasi kedua metode PCA.Saran pengembangan hasil penelitian perlu dilakukan penelitian dengan menggunakan metode ekstraksi ciri orde kedua untuk membedakan berbagai jenis telur ayam berbasis mobile.

#### **Daftar Pustaka**

Cholifah, S., dan Yudha P., 2013. Perancangan Sistem Identifikasi Fertilitas dan Daya Tetas Telur Itik Berbasis Digital Image Processing, ITS-paper-32067-2509100160-

paper,http://digilib.its.ac.id/public/ITS-paper-32067-2509100160-paper.pdf diakses tanggal 17 Maret 2020

- Gonzales., R.C., Richard E Woods, 2018. Digital Image Processing, 4th Edition, Pearson
- Harsadi, P., 2014, Deteksi Embrio Ayam Berdasarkan Citra Grayscale Menggunakan K-Means Automatic Thresholding, J. Ilmiah Sinus, STMIK Sinar Nusantara Surakarta, 12(2).
- Malewadkar, Praise., Fedrick Carvalho., Sweety Naik,Norman Dias., 2017. Eggs Defect Detection using Image Processing, International Journal of Engineering Research & Technology (IJERT), 6 (07), 91-93.
- Muzami, A., Nurhayati, O.D., Kurniawan, T.M, 2016. Aplikasi Identifikasi Citra Telur Ayam Omega-3 Dengan Metode Segmentasi Region Of Interest Berbasis Android, Jurnal Teknologi dan Sistem Komputer, Teknik Komputer Fakultas Teknik, UNDIP, 4 (2), 380-388.
- Nawawi, M. Zaen, Romi F.R, M.Fadly S., 2015. Klasifikasi Telur Fertil dan Infertil Menggunakan Jaringan Saraf Tiruan Multilayer Perceptron Berdasarkan Ekstraksi Fitur Warnadan Bentuk, Jurnal Teknologi Informasi dan Komunikasi,4 (2), 100 – 109.
- Nurhayati, O.D,, Dania, E., Ajik, U., 2019, Ekstraksi Ciri Orde Pertama dan Metode Principal Component Analysis untuk Mengidentifikasi Jenis Telur Ayam Kampung dan Ayam Arab,

Jurnal Sistem Informasi Bisnis, Magister Sistem Informasi, UNDIP, 9(2),.133-140.

- Nurhayati, O.D., 2015. Sistem Analisis Tekstur Secara Statistik Orde Pertama Untuk Mengenali Jenis Telur Ayam Biasa dan Telur Ayam Omega-3, Jurnal Sistem Komputer (JSISKOM), Teknik Komputer Fakultas Teknik UNDIP, 5 (2).
- Nurhayati, O.D., Diana, N.A., Nuryanto, Ninik Rustanti, 2018. Pengolahan Citra dengan Segmentasi Thresholding untuk Pemilihan Kualitas Telur Asin, Jurnal Sistem Informasi Bisnis, Magister Sistem Informasi, UNDIP, 8 (1), 42-28.
- Nurhayati, O.D., Kurniawan, T.M., Cintya, A.P., 2016. Omega-3 Chicken Egg Detection System using a Mobile-based Image Processing Segmentation Method, *Prosiding Eighth International Conference on Graphic and Image Processing (ICGIP 2016)*, Tokyo, Japan 29-31 Oktober, 1025-1031.
- Nurhayati, O.D., Sri W., Susanto, A., Maesadji, T., 2011. Principal component analysis combined with First Order Statistikal Method for Breast Thermal Images Classification, International Journal Computer and Science Technology (IJCST)**,** 2(2), 12-18.
- Rancapan, J.G.C., Edwin R.A, Jesusimo L. Dioses Jr, Rhowel M.D., 2019. Egg Fertility Detection Using Image Processing And Fuzzy Logic, International Journal of Scientific & Technology Research, 8 (10), 3228 -3230.
- Waranusast, R., Pongsakorn I., Donlaya, M., 2016. Egg Size Classification on Android Mobile DevicesUsing Image Processing and Machine Learning, *The 2016 5th ICT International Student Project Conference (ICT-ISPC 2016)*, At Nakhonpathom, Thailand, 1-4.
- Yudhana, A., Sunardi, Shoffan, S., 2016. Perbandingan Segmentasi Pada CitraAslidan Citra Kompresi Wavelet Untuk Identifikasi Telur, Jurnal Ilmiah ilkom, Fakultas Ilmu Komputer Universitas Muslim Indonesia,8 (3), 190-196.